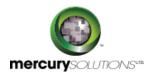

5 Days

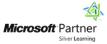

# 55158A: SharePoint 2013 Business Intelligence

The SharePoint 2013 Business Intelligence Training course focuses on the key services and features in SharePoint that offer sustenance for Business Intelligence scenarios.

After completing this course, candidates will be able to:

- Learn the basics of Power BI and how it fits with SharePoint
- Learn to configure SharePoint sites for business intelligence
- · Learn to configure and use the PowerPivot add-on for SharePoint
- Learn to configure and use PerformancePoint in SharePoint
- · Learn to configure and use SharePoint Visio Services
- · Learn to configure and use the PowerPivot add-on for SharePoint
- · Learn to configure and use SharePoint Excel Services
- · Learn to configure and use Power View in SharePoint
- · Learn to configure and use the Reporting Services add-on for SharePoint

## **Course Details**

### **Course Outline**

#### Module 1: Overview of SharePoint Business Intelligence Services and Features

In this module, you will get an overview of SharePoint Business Intelligence Services and features.

#### Lessons

- SharePoint BI Services
- SharePoint BI Features

#### Module 2: Configuring SharePoint Sites for Business Intelligence

In this module, you will learn how to configure an existing team site for BI.

#### Lessons

- SharePoint Business Intelligence Site Template
- Configuring an Existing SharePoint Team Site for Business Intelligence

#### Module 3: Excel Services in SharePoint

In this module, you will learn how to use Excel Services.

#### Lessons

- Viewing Excel Spreadsheets with SharePoint Excel Services
- Using SharePoint Excel Services Web Part
- Basic Excel Services Farm Configuration Options
- Refreshing Data Sources with SharePoint Excel Services

### Module 4: Visio Services in SharePoint

In this module, you will learn how to use Visio Services.

#### Lessons

- Configuring Visio Services Farm Settings
- View Visio Drawings with SharePoint Visio Services
- Attaching Data to Visio Drawings

#### Module 5: SharePoint PowerPivot Add-on

In this module, you will learn how to work with PowerPivot Models, Farm Settings, and Gallery.

#### Lessons

- Overview of PowerPivot Data Models
- Configuring PowerPivot Farm Settings
- Creating a PowerPivot Gallery
- PowerPivot Data Refresh Options

#### Module 6: SharePoint Power View Feature

In this module, you will learn how to work with Power View.

#### Lessons

- Overview of Power View in SharePoint
- Configuring Data Sources for Power View Reports
- Creating Power View Reports

#### Module 7: SQL Reporting Services Add-on for SharePoint

In this module, you will learn how to work with Reporting Services for SharePoint

### Lessons

- Configuring Reporting Services Farm Settings
- · Configuring a SharePoint Library for Reporting Services Reports
- Reporting Services Subscriptions and Alerts
- Report Viewer Web Part

#### Module 8: SharePoint PerformancePoint Services

In this module, you will learn how to work with PerformancePoint Services

#### Lessons

- Overview of PerformancePoint Services
- Configuring SharePoint Lists and Libraries for PerformancePoint
- Creating a Data Source
- Creating a Score Card and KPI
- Creating PerformancePoint Charts and Graphs
- Creating PerformancePoint Dashboards

#### Module 9: Power BI

In this module, you will learn how to work with Power BI.

#### Lessons

- Overview of Power BI
- How Power BI fits with SharePoint

### Who Should Attend

This course is intended for information workers and business intelligence analysists who have a minimum of three-months experience using SharePoint sites, lists, and libraries and have basic Web navigation skills.

### **Pre Requisite**

- Basic knowledge of data modeling would be helpful but not required for students in this course.
- Basic knowledge of SharePoint navigation and functionality.

464, Udyog Vihar Phase V,Gurgaon (Delhi NCR)-122016,India

+91 8882 233 777

training@mercury.co.in

www.mercurysolutions.co

Date - Apr 27, 2024